Tender Form Fee Rs.11,000/-

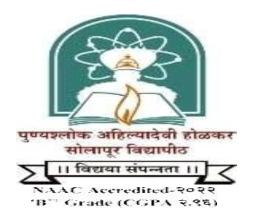

# Punyashlok Ahilyadevi Holkar Solapur University, Solapur

## **E-TENDER**

For

## **Confidential Work**

E-Tender for DTP Type – Setting and E- Secured Online Delivery of Question paper Services at Examination Centres as per the Time Table.

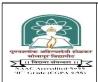

### Punyashlok Ahilyadevi Holkar Solapur University, Solapur

Solapur Pune National Highway, Kegaon, Solapur (Maharashtra) e-Tender Notice For Confidential Work

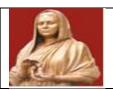

DBE&E

Punyashlok Ahilyadevi Holkar, Solapur University, Solapur invites E-Tenders (Confidential) for DTP Type — Setting and Secured Remote Paper Delivery (SRPD) of Question paper Services at Examination Centres as per the final Time Table for the period of Four Semester. The details of work is mentioned in the tender document. Tender form fee, EMD amount and Terms & Conditions are available in the form with terms & Conditions. It may be downloaded from www.mahatenders.gov.in. and su.digitaluniversity.ac & sus.ac.in. The rights of accepting or rejecting the tenders in part or whole reserves with the University authorities.

Date: / /2023 Ref: PAHSUS/Exam/

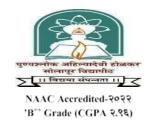

## Punyashlok Ahilyadevi Holkar Solapur University, Solapur E- Tender Form

E-Tender for DTP Type – Setting and E- Secured Online Delivery of Question paper Services at Examination Centres as per the Final Time Table.

## Period of Two year (4 Semester)

| Teriod of Two year (4 Semester)                                  |                               |  |  |
|------------------------------------------------------------------|-------------------------------|--|--|
| 1. Name of Bidder                                                | :                             |  |  |
| 2. Full Address                                                  | :                             |  |  |
| 3. Mobile No/e-mail ID                                           | :                             |  |  |
| 4. PAN Number                                                    | :                             |  |  |
| 5. Experience                                                    |                               |  |  |
| 6. Terms & condition are whether acceptable or not               | :                             |  |  |
| 7. Client list with contact No.  Above document Attach With tech | :<br>nnical bid               |  |  |
|                                                                  | Authorized Signatory & Stamp: |  |  |
|                                                                  | Name:                         |  |  |

**Designation:** 

#### PUNYASHLOK AHILYADEVI HOLKAR

### **SOLAPUR UNIVERSITY, SOLAPUR**

Web-<u>http://su.digitaluniversity.ac</u> **Short e-tendernotice-2023** 

#### Punyashlok Ahilyadevi Holkar Solapur University, Solapur-413255

Punyashlok Ahilyadevi Holkar Solapur University, Solapur invites E-Tender for DTP Type – Setting and E- Secured Online Delivery of Question paper Services at Examination Centers as per the Time Table. The detail of e-tender is as follows.

#### e-TenderTimeTable

| 1 | e-Tender Publishing Date                                                    | Date: 12/10/2023 Time:01.00 pm                                                                                                    |  |  |
|---|-----------------------------------------------------------------------------|----------------------------------------------------------------------------------------------------|--|--|
| 2 | Tender Sale. /Download & Submission<br>Start Date and Time                  | Date: 12/10/2023 Time:01.00 pm                                                                                                    |  |  |
| 3 | Pre-Bid Meeting                                                             | Date: 17/10/2023 Time:03.00 pm                                                                                                    |  |  |
| 4 | Closing date and time of e-Tender                                           | Date: 26/10/2023 Time:03.00 pm                                                                                                    |  |  |
| 5 | Date and place of online opening of<br>E-Tender(Technical Bid Opening Date) | Date: 27/10/2023 Time:03.00 pm PUNYASHLOK AHILYADEVI HOLKAR SOLAPUR UNIVERSITY, SOLAPUR, Solapur Pune-National Highway, Kegaon, Solapur 413255. Telephone-0217-2744778(ext-133). |  |  |
| 6 | Online Tender Fee & EMD Submit Online Payment                               | Submit Online EMD <b>Rs. 2,00,000/-</b> (refundable) E-Tender form fee <b>Rs.11,000/-</b> (non-refundable)                                                                       |  |  |

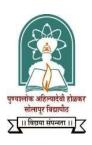

## Punyashlok Ahilyadevi Holkar Solapur University, Solapur

#### Board of Examinations and Evaluation

#### **SECTION - A**

#### MAIN TENDER DOCUMENT

**Name of Work:** - E-Tender for DTP Type – Setting and E- Secured Online Delivery of Question paper Services at Examination Centres as per the Time Table.

#### TENDERING PROCEDURE

- 1. GUIDELINE TO BIDDER ON THE OPERATION OF ELECTRONIC TENDERING SYSTEMOF P.A.H. SOLAPUR UNIVERSITY, SOLAPUR.
- 1.1 BLANK TENDER FORMS

Tender form can be downloaded from the e- tendering portal Government of Maharashtra i.e. <a href="http://www.mahatenders.gov.in">http://www.mahatenders.gov.in</a> after entering the details of payment towards tender fees as per the Tender Schedule.

- 1.2 The prospective Bidders are free to ask for any additional information or clarification either in writing or orally concerning the work, and the reply to the same will be given by the Registrar, P.A.H. Solapur University, Solapur,413255 and same will be made available on etendering portal of Government of Maharashtra i.e. <a href="http://www.mahatender/Gov.in">http://www.mahatender/Gov.in</a> and this clarification referred to as common set of conditions/deviations(C.S.D.),shall form part of tender documents and which will also be common and applicable to all Bidders.
- 1.3 The tender submitted by the Bidders shall be based on the clarification and shall be unconditional. Conditional tenders will be summarily REJECTED.
- 1.4 All Bidders are cautioned that tenders containing any deviation from the contractual terms and conditions, specifications or other requirements and conditional tenders will be treated as no responsive.
- 1.5 Bidders should have valid class II/III Digital Signature Certificate (DSC) obtained from any Certifying Authorities. In case of requirement of DSC, interested Bidders should go to <a href="https://www.mahatenders.gov.in">www.mahatenders.gov.in</a> and follow the procedure mentioned in the document 'Procedure for application of digital certificate'.
- 1.6 For any assistance on the use of Electronic Tendering System (ETS), users may call the number: 24x7 Help Desk Toll FREE No-0120-4200462/4001002.
- 1.7 Bidder should install the mandatory components available on the home page of www.mahatenders.gov.in under the section 'Mandatory Components' and make the necessary Browser Settings provided under section 'Internet Explorer Settings'
- 2. PRE-REQUISITED TO PARTICIPATE IN THE TENDERS PROCESSED BY P.A.H. SOLAPUR UNIVERSITY, SOLAPUR.
- 2.1 ENROLMENT AND EMPANELMENT OF CONTRACTORS ON ELETRONIC TENDERING SYSTEM:

The contractors interested in participating in the Tenders of P.A.H. Solapur University, Solapur process by using the Electronic Tendering System shall be required to enrol on <a href="https://www.mahatenders.gov.in">www.mahatenders.gov.in</a> the Electronic Tendering System to obtain user ID.

After submission of application for enrolment on the system, the application information shall be verified by the authorized representative of the service provider. If the information is found to be complete, the enrolment submitted by the contractor shall be approved. The contractors may obtain the necessary information on the process of enrolment either from Helpdesk Support team or enrol directly on web site <a href="www.mahatenders.gov.in">www.mahatenders.gov.in</a>.

#### 2.2 OBTAINING A DIGITAL CERTIFICATE

The digital certificates are issued by an approved Certifying Authority Authorized by the Controller of Certifying Authorities of Government of India through their Authorized Representatives upon receipt of documents required to obtain a Digital Certificate Bid data/information for a particular Tender may be submitted only using the Digital Certificate which is used to encrypt the data during the Bid preparation. In case during the process of preparing and submitting a Bid for a particular tender, the contractor loses his/her Digital Signature Certificate (i.e. due to virus attack, hardware problem, operating System problem): he/her may not be able to submit the Bid online. Hence the Users are advised to store his/her Digital Certificate secure and if possible, keep a backup at safe place under adequate security to be used in case of need.

In case of online tendering, if the Digital Certificate issued to an Authorized User of a partnership firm is used for signing and submitting a bid, it well be considered equivalent to a no objection certificate / power of attorney to that user to submit the bid on behalf of the partnership Firm. The partnership firm has to authorize a specific individual by an authorization certificate signed by a partner of the firm (and in case the applicant is a partner, other partners required to authorize in the same form) to use the digital certificate as per Indian Information Technology Act 2000.

Unless the Digital Certificate is revoked, it will be assumed adequate authority of the Authorized user to bid on behalf of the firm for the tenders processed on the Electronic Tender Management System of Government of Maharashtra as per Indian Information Technology Act, 2000. The Digital signature of this authorized user will be binding on the firm. It shall be the responsibility of partners of the firm to inform the certifying authority or sub-certifying authority, if the Authorized user changes, and apply for a fresh Digital Signature Certificate. The procedure for application of a Digital Signature Certificate will remain the same for the new authorized user.

The same procedure holds true for the Authorized Users in Private / Public Limited Company. In this case, the Authorization Certificate will have to be signed by the Director of the Company or the reporting authority of the applicant. For information of the process of application for obtaining Digital Certificate, the contractors may visit the section 'Digital Certificate' on the home page of the electronic tendering system.

#### 3. STEPS TO BE FOLLOWED BY CONTRACTORS TO PARTICIPATE IN THE E-TENDERS PROCESSED BY MAHATENDERS

#### 3.1 PREPARATION OF ONLINE BRIEFCASE

All contractors enrolled on the Electronic Tendering System of Government of Maharashtra are provided with dedicated briefcase facility to store documents/files in digital format. The contractors can use the online briefcase to store their scanned copies of frequently used documents/files to be submitted as a part of their bid response. The contractors are advised to store the relevant documents in the briefcase before starting the Bid Preparation and submission stage. In case the contractors have multiple documents under the same type. (e.g. multiple work completion certificates) as mentioned above, the contractors advised to either create a single pdf file of all the documents of same type or compress the documents in a single compressed file in zip rar formats and upload the same. It is mandatory to upload the documents using the briefcase facility. Therefore, the contractors are advised to keep the documents ready in the briefcase to ensure timely bid preparation.

**Note:** Uploading of document in the briefcase does not mean that the documents are available to P.A.H. Solapur University, Solapur at the time of tender opening stage unless the documents are specifically attached to the bid during the online bid preparation as well as during decryption.

#### 3.2 ONLINE VIEWING OF DETAILED NOTICE INVITIING TENDERS

The contractors can view the detailed tender notice along with the time schedule (Key Dates) for all the live Bidders released by P.A.H. Solapur University, Solapur on the e-Tendering portal on <a href="http://www.mahatendres.gov">http://www.mahatendres.gov</a>.in under the organization of P.A.H. Solapur University, Solapur.

#### 3.3DOWNLOAD OF TENDER DOCUMENTS

The pre-qualification/Main Bidding documents are available for free downloading. However, to participate in the online Bidder, the bidder must purchase the bidding documents online.

#### 3.4ONLINE BID PREPARATION

Submission of bids will be preceded by online bid preparation and submission of the digitally signed within the tender time schedule(Key dates) published in the detailed notice inviting tender. The bid data is to be prepared in the templates provided by the tendering authority of P.A.H. Solapur University, Solapur. In the unloadable document type of templates, the contractors are required to select the relevant document/compressed file (containing multiple documents) already uploaded in the briefcase.

#### 3.5SHORT LISTING OF CONTRACTORS FOR FINANCIAL BIDDING PROCESS

The tendering authority will first open the technical bid documents of all contractors and after scrutinizing these documents will shortlist the contractors who are eligible for financial Bidding Process.

#### 3.6OPENING OF THE FINANCIAL BIDS

The contractors may be present in the office of the Tender opening authority at the time of opening of Financial Bids. How ever, the results of the Financial Bids of all contractors shall be available on the P.A.H. Solapur University, Solapur e-tendering Portal immediately after the completion of opening process.

#### 3.7 TENDER SCHEDULE (KEY DATES)

The contractors are strictly advised to follow the dates and times allocated to each stage under the column "Contractor Stage" as indicated in the Time Schedule in the detailed tender notice for the Tender. All the online activities are time tracked and the electronic tendering System enforces time-locks that ensure that no activity or transaction can take place outside the start and end dates and time of the stage as defined in the tender schedule. At the sole discretion of the tender authority, the time schedule of the tender stages may be extended.

#### 3.8 Cover II: FINANCIAL BID

The Bidder shall quote his financial offer duly signed in terms of item rates at the appropriate place of tender template in Excel Format File. It shall be filled in cover No.2 (In the Online Excel Format File form only). The Bidder should not quote his financial offer anywhere directly or indirectly in Envelope no 1. The bidder shall quote for the work as per details given in the Tender document and also based on the detailed set of conditions issued/additional stipulations made by the P.A.H. Solapur University, Solapur and made available to him on www.mahatenders.gov.in. The tender shall be unconditional. Financial bid will be opened only after bidder qualify technically.

#### 3.9 SUBMISSION OF TENDER

The bidder shall refer to section "Guidelines to Bidders on the operations of Electronic Tendering System of www.mahatenders.gov.in for details.

#### 3.10 **OPENING OF TENDERS**:

On the date, specified in the Tender Schedule following procedure will be adopted for opening of the Tender.

#### (A) Cover No.1 TECHNICAL BID

First of all, cover No.1 of the Bidders will be opened online to verify its contents as per requirements. If the various scanned documents do not meet the qualifying criteria prescribed by the P.A.H. Solapur University, Solapur, a note will be recorded accordingly by the tender opening committee and the said Bidders Cover No.2 will not be considered for further action and the same will be recorded. The decision of the tender opening committee in this regard will be final and binding on the bidders.

#### (B) Cover No.2 FINANCIAL BID

Cover No.2 shall be opened online after opening of Cover No.1 Only. If the documents submitted in Cover No.1 meet the qualifying criteria prescribed by the P.A.H. Solapur University, Solapur and contents of Cover No.1 are found to be acceptable to the P.A.H. Solapur University, Solapur. The quoted rates of the papers (irrespective of count of papers and no. of centres, sessions etc.) in the Financial Bid of the bidder shall then be read out from the template in the presence of bidders present at the time of opening of Cover No.2.

NOTE: - Commissioning Prices quoted by the bidders should include all local taxes, duties,

Levies, installing, transportation costs and insurance costs etc till the equipment is accepted.

#### 4 EARNEST MONEY

Earnest Money Rs.50,000/- shall be paid through online system. Scanned copy of the receipt of EMD shall be uploaded in Envelope No. 1 online. In case of successful bidder, the Earnest money will be refunded after paying the initial security deposit and completing the tender documents by the bidder. The amount of Earnest Money will be forfeited to the University in case the successful bidder does not pay the amount of initial security deposit within specified time limit.

#### 5 PERFORMANCE SECURITY DEPOSIT

Successful bidder shall have to deposit Performance security deposit @ 5%of estimated tender cost either in Cash through NEFT/RTGS or DD of Nationalized bank or in form of B.G of Nationalized Bank favouring P.A.H. Solapur University payable at Solapur. It should be valid till 60 days after the agreement period is over. On successful completion of contract, security deposit amount will be refunded to the contractor without interest after expiry 60 days from the expiry of agreement completion.

#### 6. TIME LIMIT

The work period as specified in the N.I.T. (Notification Inviting Tenders) which shall be

Reckoned from the date mentioned in the written work order for commencing the work.

#### 7. TENDER RATE

No alteration in the form of tender and in any schedule/Annexure of tender and no

Additions in the scope of special stipulation will be permitted.

#### 8. TENDER UNITS

The bidders should particularly note the unit mentioned in the FINANCIAL BID on which the rates are based. No change in the units shall be allowed.

#### 9. CORRECTIONS

No corrections/alternations shall be made in the tender documents.

#### 10. TENDER ACCEPTANCES:

The Bidders whose bid is lowest, the successful shall submit all the attested copies of the scanned documents uploaded online by him in Cover No.1 to the office of address The Registrar, P.A.H. Solapur University, Solapur after opening of financial bids. If all above documents meet the requirements of University, further process will be carried out. The decision of the tender opening authority in this regard will be final and binding on the contractor.

Acceptance of tender will rest with the University Authorities, P.A.H. Solapur University, Solapur. P.A.H. Solapur University, Solapur reserves the right to reject any or all tenders without assigning any reason therefore or cancel the tender process at any stage of the tender. The Bidders whose tender is accepted will have to deposit security deposit @ 5% of the estimated tender cost, and enter in to an agreement within 5 days of being notified to do so. In case of failure on the part of Bidders to sign the agreement within the stipulated time, the earnest money paid by him shall stand forfeited to the University and the offer of the Bidders shall be considered as withdrawn by him.

#### 11. VALIDITY PERIOD

The offer shall remain open for acceptance for minimum period of 120 days from the date of opening of cover no.2 (Financial Bid) and thereafter until it is withdrawn by the bidder by notice in writing duly addressed to authority opening the tender and sent by Registered Post Acknowledgement due.

#### 12. EXTENSION OF CONTRACT IN THE CASE OF EMERGENCY PERIOD

The university authorities have the right to extend the contract period for further period as may be deemed to be appropriate by them subject to satisfactorily completion of work assigned to the vendor, in case of emergency, The contract may be extended by the university for the specified period by entering into separate agreement by incorporating the terms and conditions agreed by both the parties.

#### **Online Bid Preparation**

Bidders are required to pay Earnest Money Deposit (if applicable) through Online Payment modes

i.e. Net Banking, Debit Card, Credit Card and NEFT / RTGS during Bid Preparation Stage.

This payment will not be accepted by the department through any offline modes such as Cash, Cheque or Demand Draft.

If for any reason a bidder fails to make this payment through online modes, system won't allow the bidder to complete Bid Preparation stage resulting in his/her elimination from Online Bidding Process.

In case EMD is mandatory to all the bidders for a tender, offers made without EMD shall be rejected.

In Bid Preparation stage, bidders get access to Online Technical and Commercial Envelopes where they require uploading documents related to technical eligibility criteria and quote commercial offer for the work / item in respective online envelopes.

Any bidder should not quote his offer anywhere directly or indirectly in Technical Envelope (T1), failing which the Commercial Envelope (C1) shall not be opened and his tender shall stand rejected.

#### **Online Bid Submission**

In this stage, bidders who have successfully completed their Bid Preparation Stage are required to transfer the data, already uploaded by them during Bid Preparation stage, from their custody to department's custody.

Note: During this stage, bidders won't have any facility to make any kind of changes or editing into technical as well as commercial data.

## INSTRUCTION TO BIDDERS FORONLINE BID PREPARATION & SUBMISSION

Bidders are required to pay Earnest Money Deposit (if applicable to them) through Online Payment modes i.e. Net Banking, Debit Card, Credit Card and NEFT/RTGS during Bid Preparation Stage.

If for any reason a bidder fails to make this payment through online modes, system won't allow the bidder to complete Bid Preparation stage resulting in his / her elimination from Online Bidding Process.

Hence, it is strongly recommended to bidders to initiate this payment well in advance prior to expiry of Bid Preparation stage in order to avoid elimination from Online Bidding Process on grounds of failure to make this payment.

During the activity of Bid Preparation, the bidder is required to upload all the documents of the Technical Bid by scanning the documents and uploading those in the PDF Format. This apart, bidder will have to quote Commercial Offer for the work / item, for which bids are invited, in an online form made available to them in Commercial Envelope. This activity of Bid Preparation should be completed within the pre-scribed schedule given for bid preparation.

After Bid Preparation, the tendered is required to complete Bid Submission activity

within pre-scribed schedule without which the tender will not be submitted.

Non-payment of processing fees will result in non-submission of the tender and Department will not be responsible if the tendered is not able to submit their offer due to non-payment of processing fees to the e-tendering agency.

Detailed list of different modes of online payment to e-tendering service provider (E-Payment Options) has been provided under E-Tendering Toolkit for Bidders section of <a href="https://maharashtra.etenders.in">https://maharashtra.etenders.in</a>

Note:- Only Hard Copy of Technical Bid Document in Two Copies should also submit to Finance and Accounts (Inward Section) on last date of tender submission

### **Term and Conditions**

#### **Pre-Qualification Criteria (Eligibility)**

- 1. The bidder should submit the document or certificate showing satisfactory completion of D.T.P., Type setting, Proof Reading, Engineering MCQ Shuffling Work from the respected institutions within the period of turnover as specified in the tender document.
- 2. The bidder should have to make necessary arrangements on its own for training the staff for effective use of this facility. Further if required the bidder should make his technical staff available at university for resolving the technical difficulties during the course of examinations.
- 3. The bidder should specify whether any litigation or complaint is pending by or against him with this university, along with the details of complaints.
- 4. The Successful bidder shall have to make an agreement with University.
- 5. The Bidder shall be a single entity, registered as a Company, under The Companies Act / Partnership firm / Sole Traders in India and should have a prominent presence or existence in Maharashtra.
- 6. The Bidder preferably should have executed at least five assignments of Type-setting & DTP of the Question Papers, uploading of question papers, and online Delivery through E-mode of Question papers (Secured Online Question Paper Delivery System (SOQPDS)) to all Examination Centers, for Government, Semi Government established Universities.
- 7. The Bidder should have successfully implemented the project of Type-setting & DTP of the Question Papers, uploading of question papers, and Secure Online Question Paper Delivery System (SOQPDS) in any University exam conducting authority during the last 3 years in which there should be at least 50 to 200 exam centers on Single Day and Single Session.
- 8. The Bidder should have experience of preferably three years of Government, Semi Government, Government established Universities in e-Solutions and Services in the areas such as online Examination related Software in India.
- 9. The bidder should have the capability to carry out the work of total solutions for Secure Online Question Paper Delivery System (SOQPDS) of examinations.
- 10. The bidder may also submit the valid quality system certificate issued by the competent authority in respect to standard. valid the ISO 27001:2013 certificate of Information Security Management System
- 11. The Desirable Turnover of the Bidder should be more than Rs. 50 lakhs for any of one of three financial years (FY, 2019-20, 2020-21, 2021-22) which should be authorized by CA certificate indicating it should be attached
- 12. All the above claims by the Bidder should be supported by authentic documents and Verifiable Certificates.

#### 13. Bidder May need to:

- ➤ Demonstrate in detail the Similar System Implemented/used at other State-Owned Universities preferably in the state of Maharashtra
- ive a detailed presentation indicating the flow of work / methodology of execution /

implementation, duration of completion of the work etc.

> Provide Any other details as required by the University

## Following certificates/ documents are required to be attached along with the technical bid:

- (i) Scanned and certified copy of Company / Partnership firm / sole traders Profile of Bidder: Covering letter with details of bidders, address, name of proprietor, telephone number, mobile number, email-ID, name, signature, and seal. In case of partnership firm-name and address of the partners and copy of Partnership Deed.
- (ii) Scanned and Certified GST Certificate and Latest Return. If GST is not applicable then declaration of the same.
- (iii) Scanned and Certified PAN Copy.
- (iv) Scanned and Certified copy of Registration / Shop and Establish License / Certified of Dealership / Certificate of Incorporation whichever is applicable.
- (v) Scanned and Certified copy of the work experience certificate as mentioned in Sr. No. 2,3 and 4 of *Pre-Qualification Criteria* mentioned elsewhere in this document. in core business for ANY three years
- (vi) Scanned copy of list of clients for last three years.
- (vii) Scanned and Certified copy of the tender document with the authorized representative's stamp, seal and signature
- (viii) The bidder should have the valid ISO 27001:2013 certificate of Information Security Management System
- (ix) The Turnover of the Bidder should be more than Rs. 50 lakhs for last three financial years i.e., FY, 2019-20, 2020-21, 2021-22 certified by a Chartered Accountant. Or the bidder should attach the financial statements for last three financial years, i.e., FY, 2019-20, 2020-21, 2021-22 certified by a Chartered Accountant, should be attached.
- (x) All other necessary documents and certificates which support to the work assignment, if any.

#### Scope of work for type-setting and DTP along with e-mode transfer of Question Papers:

- 1. The Bidder should handle all the logistics and distribution of question paper through e-mode transfer.
- 2. The bidder should complete the type-setting and DTP work of the question papers with security, strictly adhering to schedule and promptness and also should do proofreading those question papers which have been typed by the bidder.
- 3. The Bidder should check / study the IT infrastructure and readiness of each and every center free of cost and should visit every center for a demo or training through online.
- 3. The Bidder should ensure that a complete and comprehensive mock test is carried out two days before the exam in the presence of the principal and examination coordinators of the center to identify the problems in real-time execution.

- 4. The Bidder shall deliver the question paper by e-mode transfer to only to those examination centers where the concerned University examinations is being held and the list of examination center thereof is being provided by the Director, Board of Examinations and Evaluation before the commencement of the concerned examination.
- 5. The Bidder should do safe E-Delivery of question papers with watermarking technology
- 6. The bidder should upload Question paper with Secured Domain name and has portal software.
- 7. The Bidder should ensure that Question papers should be seamlessly downloaded in 256 bit encrypted form at the respective exam center in a simplistic and secure way.
- 8. The Bidder should confirm/ensure the downloading/printing of question papers by the examination centers in time.
- 9. The exam center needs to be provided the list to view the Question papers to be downloaded on a particular exam session & date.
- 10. The Bidder should give Log Data of all examinations, Program me, subjects, sessions, etc. to Examination Section with details about login, downloading time, name of the person, date, time, IP address, etc. for all the users; which will be useful and shall be preserved as official documents with feedback from examination centers. This log data is used for examination audit purposes and question bank.
- 11. The Bidder should monitor each center to ensure a smooth transfer, guidance and telephonic support 24\*7.
- 12. The Bidder should set up a call center to handle various queries regarding downloading question papers. The call center should work 24\*7 with designated E-mail to the University.
- 13. The Bidder should maintain secrecy and also maintains a necessary record of downloading question papers, and provides services for Secured Delivery of question papers to all exam centers.
- 14. The University shall have right to schedule the visits of its officials to the site where the assigned work is carried out by the Bidder.

Tender For DTP Type – Setting and E- Secured Online Delivery of Question paper Services at Examination Centres as per the website Time Table.

## **Financial Bid**

### PAH Solapur University, Solapur

#### **Examinations and Evaluation Section**

| Sr.<br>No. | Particulars                                                                                                    | Quantity                              | Rate per Question paper (in Rs.) |
|------------|----------------------------------------------------------------------------------------------------|---------------------------------------|----------------------------------|
| 1          | DTP - Type setting per Page and                                                                                                    |                                       |                                  |
|            | secured Remote paper delivery (SRPD)                                                                                                    |                                       |                                  |
|            | of Question Paper services at                                                                                                    | 01                                    |                                  |
|            | Examination Centers as per time table.                                                                                                    |                                       |                                  |
|            | (The details of Centers, papers and                                                                                                    |                                       |                                  |
|            | sessions will be provided as per the                                                                                                    |                                       |                                  |
|            | time table by the examination section).                                                                                                    |                                       |                                  |
| 2          | Graph Paper Sheet                                                                                                    |                                       |                                  |
|            | <ul> <li>a) 1 Drawing Sheet (Both side drawing &amp; printing)</li> <li>b) 5 Blank drawing sheets</li> <li>c) 1 page – Instruction page (Both side printing)</li> <li>Specification about Drawing Sheet page:</li> <li>a) Drawing Sheet page: 15" X 22" with 120 GSM</li> <li>b) Instruction Page: 1/4 page with 80 GSM</li> <li>c) Packing with Tamper Proof Courier Bags with Transport to University</li> </ul> | 01                                    |                                  |
|            |                                                                                                    | * Add GST@ % Total (Inclusive of GST) |                                  |
|            |                                                                                                    | Total (Hiclusive of GST)              |                                  |

| * | Please | mention | rate of | GST, | if a | pplicable |
|---|--------|---------|---------|------|------|-----------|
|   |        |         |         |      |      |           |

| Authorized Signatory & Stamp |
|------------------------------|
| Name:                        |
| Designation:                 |

E-Tender for DTP Type – Setting and E- Secured Delivery of Question paper Services at Examination Centers as per the Time Table.

## **DECLARATION**

| I,            |                                                   | hereby declare that, our firm is not   |
|---------------|---------------------------------------------------|----------------------------------------|
| Black liste   | d, debarred or prohibited by Government           | of India or any other                  |
| Governmen     | t, Union Territory, Authority or organization.    |                                        |
| I als         | so declare that, no case /s, criminal or Civil or | Enquires of any kind are pending       |
| against our   | organization. If any civil and criminal case      | se is found pending against the        |
| university is | s right to action against us.                     |                                        |
|               |                                                   |                                        |
|               | Name                                              | of the Bidder / Firm, Seal & Signature |